## **Syphon Filter Secrets FAQ (PAL Version)**

by Sal\_89

Updated to v1.10 on Jan 31, 2019

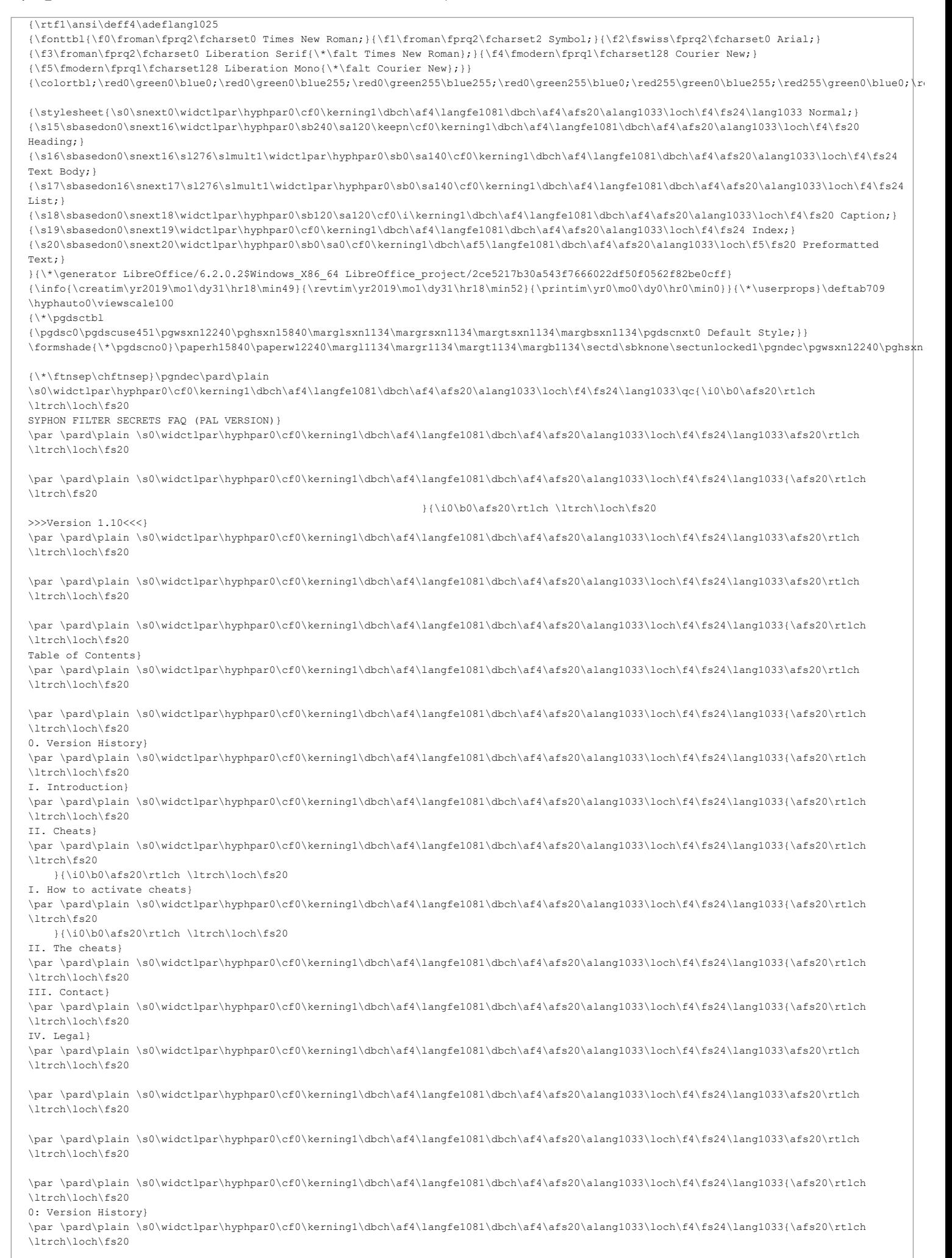

1.00: Release of the FAQ} \par \pard\plain \s0\widctlpar\hyphpar0\cf0\kerning1\dbch\af4\langfe1081\dbch\af4\afs20\alang1033\loch\f4\fs24\lang1033{\afs20\rtlch \ltrch\loch\fs20 1.10: Corrected misspelling errors} \par \pard\plain \s0\widctlpar\hyphpar0\cf0\kerning1\dbch\af4\langfe1081\dbch\af4\afs20\alang1033\loch\f4\fs24\lang1033\afs20\rtlch \ltrch\loch\fs20 \par \pard\plain \s0\widctlpar\hyphpar0\cf0\kerning1\dbch\af4\langfe1081\dbch\af4\afs20\alang1033\loch\f4\fs24\lang1033\afs20\rtlch \ltrch\loch\fs20 \par \pard\plain \s0\widctlpar\hyphpar0\cf0\kerning1\dbch\af4\langfe1081\dbch\af4\afs20\alang1033\loch\f4\fs24\lang1033{\afs20\rtlch \ltrch\loch\fs20 I: Introduction} \par \pard\plain \s0\widctlpar\hyphpar0\cf0\kerning1\dbch\af4\langfe1081\dbch\af4\afs20\alang1033\loch\f4\fs24\lang1033{\afs20\rtlch \ltrch\loch\fs20 This Mini-FAQ is a list of cheat codes for the PAL VERSION (Europe release) for Syphon Filter. These codes work of any the languages of the PAL release. Then any code can be inserted in the English, Spanish, German, Italian and French languages as well.} \par \pard\plain \s0\widctlpar\hyphpar0\cf0\kerning1\dbch\af4\langfe1081\dbch\af4\afs20\alang1033\loch\f4\fs24\lang1033\afs20\rtlch \ltrch\loch\fs20 \par \pard\plain \s0\widctlpar\hyphpar0\cf0\kerning1\dbch\af4\langfe1081\dbch\af4\afs20\alang1033\loch\f4\fs24\lang1033\afs20\rtlch \ltrch\loch\fs20 \par \pard\plain \s0\widctlpar\hyphpar0\cf0\kerning1\dbch\af4\langfe1081\dbch\af4\afs20\alang1033\loch\f4\fs24\lang1033{\afs20\rtlch \ltrch\loch\fs20 II: Cheats, how to activate} \par \pard\plain \s0\widctlpar\hyphpar0\cf0\kerning1\dbch\af4\langfe1081\dbch\af4\afs20\alang1033\loch\f4\fs24\lang1033{\afs20\rtlch \ltrch\loch\fs20 To activate a cheat, pause the game and go to the location of the cheat, like \uc2 \u8220\'81\'67Select Mission\u8221\'81\'68, but the cheat MUST inserted with ALL OF THE BUTTON hold for that cheat or the cheat will not affect the gameplay\uc1 } \par \pard\plain \s0\widctlpar\hyphpar0\cf0\kerning1\dbch\af4\langfe1081\dbch\af4\afs20\alang1033\loch\f4\fs24\lang1033\afs20\rtlch \ltrch\loch\fs20 \par \pard\plain \s0\widctlpar\hyphpar0\cf0\kerning1\dbch\af4\langfe1081\dbch\af4\afs20\alang1033\loch\f4\fs24\lang1033\afs20\rtlch \ltrch\loch\fs20 \par \pard\plain \s0\widctlpar\hyphpar0\cf0\kerning1\dbch\af4\langfe1081\dbch\af4\afs20\alang1033\loch\f4\fs24\lang1033{\afs20\rtlch \ltrch\loch\fs20 II: Cheat, the cheats} \par \pard\plain \s0\widctlpar\hyphpar0\cf0\kerning1\dbch\af4\langfe1081\dbch\af4\afs20\alang1033\loch\f4\fs24\lang1033{\afs20\rtlch \ltrch\loch\fs20 Finally now the cheats.} \par \pard\plain \s0\widctlpar\hyphpar0\cf0\kerning1\dbch\af4\langfe1081\dbch\af4\afs20\alang1033\loch\f4\fs24\lang1033\afs20\rtlch \ltrch\loch\fs20 \par \pard\plain \s0\widctlpar\hyphpar0\cf0\kerning1\dbch\af4\langfe1081\dbch\af4\afs20\alang1033\loch\f4\fs24\lang1033{\afs20\rtlch \ltrch\loch\fs20 LEVEL SELECT: Pause the game and highlight \uc2 \u8220\'81\'67OPTIONS\u8221\'81\'68, then highlight \u8220\'81\'67SELECT \uc1 } \par \pard\plain \s0\widctlpar\hyphpar0\cf0\kerning1\dbch\af4\langfe1081\dbch\af4\afs20\alang1033\loch\f4\fs24\lang1033{\afs20\rtlch \ltrch\fs20 }{\i0\b0\afs20\rtlch \ltrch\loch\fs20 LEVEL\uc2 \u8221\'81\'68. Now press and hold: L1, L2, R1, R2, SQUARE, CIRCLE, X. If \ucl } \par \pard\plain \s0\widctlpar\hyphpar0\cf0\kerning1\dbch\af4\langfe1081\dbch\af4\afs20\alang1033\loch\f4\fs24\lang1033{\afs20\rtlch \ltrch\fs20 }{\i0\b0\afs20\rtlch \ltrch\loch\fs20 the code is inserted correctly, will appear the entire level list} \par \pard\plain \s0\widctlpar\hyphpar0\cf0\kerning1\dbch\af4\langfe1081\dbch\af4\afs20\alang1033\loch\f4\fs24\lang1033\afs20\rtlch \ltrch\loch\fs20 \par \pard\plain \s0\widctlpar\hyphpar0\cf0\kerning1\dbch\af4\langfe1081\dbch\af4\afs20\alang1033\loch\f4\fs24\lang1033{\afs20\rtlch \ltrch\loch\fs20 ALL WEAPONS AND UNLIMITED AMMO: Pause the game and highlight \uc2 \u8220\'81\'67WEAPONS\u8221\'81\'68. Now \uc1 } \par \pard\plain \s0\widctlpar\hyphpar0\cf0\kerning1\dbch\af4\langfe1081\dbch\af4\afs20\alang1033\loch\f4\fs24\lang1033{\afs20\rtlch \ltrch\fs20 }{\i0\b0\afs20\rtlch \ltrch\loch\fs20 press and hold: L1, L2, R2, SELECT, CIRCLE, X. } \par \pard\plain \s0\widctlpar\hyphpar0\cf0\kerning1\dbch\af4\langfe1081\dbch\af4\afs20\alang1033\loch\f4\fs24\lang1033{\afs20\rtlch \ltrch\fs20 }{\i0\b0\afs20\rtlch \ltrch\loch\fs20 Now you have all of the weapons of the level and} \par \pard\plain \s0\widctlpar\hyphpar0\cf0\kerning1\dbch\af4\langfe1081\dbch\af4\afs20\alang1033\loch\f4\fs24\lang1033{\afs20\rtlch \ltrch\fs20 }{\i0\b0\afs20\rtlch \ltrch\loch\fs20 unlimited \uc2 \u8220\'81\'6799 Ammo\u8221\'81\'68 per weapon\uc1 } \par \pard\plain \s0\widctlpar\hyphpar0\cf0\kerning1\dbch\af4\langfe1081\dbch\af4\afs20\alang1033\loch\f4\fs24\lang1033\afs20\rtlch \ltrch\loch\fs20 \par \pard\plain \s0\widctlpar\hyphpar0\cf0\kerning1\dbch\af4\langfe1081\dbch\af4\afs20\alang1033\loch\f4\fs24\lang1033{\afs20\rtlch \ltrch\loch\fs20 ONE HIT KILL: Pause the game and highlight \uc2 \u8220\'81\'67OBJECTIVES\u8221\'81\'68. Now press and hold: \uc1 } \par \pard\plain \s0\widctlpar\hyphpar0\cf0\kerning1\dbch\af4\langfe1081\dbch\af4\afs20\alang1033\loch\f4\fs24\lang1033{\afs20\rtlch \ltrch\fs20 }{\i0\b0\afs20\rtlch \ltrch\loch\fs20 RIGHT, L1, R1, R2, CIRCLE, X. If the code is inserted correctly, } \par \pard\plain \s0\widctlpar\hyphpar0\cf0\kerning1\dbch\af4\langfe1081\dbch\af4\afs20\alang1033\loch\f4\fs24\lang1033{\afs20\rtlch \ltrch\fs20 }{\i0\b0\afs20\rtlch \ltrch\loch\fs20 Logan will say \uc2 \u8220\'81\'67Understood\u8221\'81\'68 and every enemy will killed by only \uc1 } \par \pard\plain \s0\widctlpar\hyphpar0\cf0\kerning1\dbch\af4\langfe1081\dbch\af4\afs20\alang1033\loch\f4\fs24\lang1033{\afs20\rtlch \ltrch\fs20

 }{\i0\b0\afs20\rtlch \ltrch\loch\fs20 one bullet, also if have flack jackets, but don\uc2 \u8217\'81\'66t will affect \uc1 } \par \pard\plain \s0\widctlpar\hyphpar0\cf0\kerning1\dbch\af4\langfe1081\dbch\af4\afs20\alang1033\loch\f4\fs24\lang1033{\afs20\rtlch \ltrch\fs20 }{\i0\b0\afs20\rtlch \ltrch\loch\fs20 Anton Girdeux (but takes less damage before to die) and Erich } \par \pard\plain \s0\widctlpar\hyphpar0\cf0\kerning1\dbch\af4\langfe1081\dbch\af4\afs20\alang1033\loch\f4\fs24\lang1033{\afs20\rtlch \ltrch\fs20 }{\i0\b0\afs20\rtlch \ltrch\loch\fs20 Rhomer. If Logan will say \uc2 \u8220\'81\'67Damn it\u8221\'81\'68, every enemy will take the \uc1 } \par \pard\plain \s0\widctlpar\hyphpar0\cf0\kerning1\dbch\af4\langfe1081\dbch\af4\afs20\alang1033\loch\f4\fs24\lang1033{\afs20\rtlch \ltrch\fs20 }{\i0\b0\afs20\rtlch \ltrch\loch\fs20 double of the damage. The flack jacket guys will die like a normal} \par \pard\plain \s0\widctlpar\hyphpar0\cf0\kerning1\dbch\af4\langfe1081\dbch\af4\afs20\alang1033\loch\f4\fs24\lang1033{\afs20\rtlch \ltrch\fs20 }{\i0\b0\afs20\rtlch \ltrch\loch\fs20 enemy without a flack jacket. Also this time Anton Girdeux will } \par \pard\plain \s0\widctlpar\hyphpar0\cf0\kerning1\dbch\af4\langfe1081\dbch\af4\afs20\alang1033\loch\f4\fs24\lang1033{\afs20\rtlch \ltrch\fs20 }{\i0\b0\afs20\rtlch \ltrch\loch\fs20 take less damage before to die} \par \pard\plain \s0\widctlpar\hyphpar0\cf0\kerning1\dbch\af4\langfe1081\dbch\af4\afs20\alang1033\loch\f4\fs24\lang1033\afs20\rtlch \ltrch\loch\fs20 \par \pard\plain \s0\widctlpar\hyphpar0\cf0\kerning1\dbch\af4\langfe1081\dbch\af4\afs20\alang1033\loch\f4\fs24\lang1033{\afs20\rtlch \ltrch\loch\fs20 HARD MODE: In the Main Menu, highlight \uc2 \u8220\'81\'67NEW GAME\u8221\'81\'68. Now press and hold: LEFT, L1,\uc1 } \par \pard\plain \s0\widctlpar\hyphpar0\cf0\kerning1\dbch\af4\langfe1081\dbch\af4\afs20\alang1033\loch\f4\fs24\lang1033{\afs20\rtlch \ltrch\fs20 }{\i0\b0\afs20\rtlch \ltrch\loch\fs20 R2, SELECT, SQUARE, CIRCLE, X. If the code is inserted correctly, } \par \pard\plain \s0\widctlpar\hyphpar0\cf0\kerning1\dbch\af4\langfe1081\dbch\af4\afs20\alang1033\loch\f4\fs24\lang1033{\afs20\rtlch \ltrch\fs20 }{\i0\b0\afs20\rtlch \ltrch\loch\fs20 Logan will say \uc2 \u8220\'81\'67Damn it\u8221\'81\'68. An another confirmation of the right \uc1 } \par \pard\plain \s0\widctlpar\hyphpar0\cf0\kerning1\dbch\af4\langfe1081\dbch\af4\afs20\alang1033\loch\f4\fs24\lang1033{\afs20\rtlch \ltrch\fs20 }{\i0\b0\afs20\rtlch \ltrch\loch\fs20 buttons combination is the badge that appear on every level on the } \par \pard\plain \s0\widctlpar\hyphpar0\cf0\kerning1\dbch\af4\langfe1081\dbch\af4\afs20\alang1033\loch\f4\fs24\lang1033{\afs20\rtlch \ltrch\fs20 }{\i0\b0\afs20\rtlch \ltrch\loch\fs20 bottom of the screen, that says \uc2 \u8220\'81\'67Playing in HARD Difficulty\u8221\'81\'68\uc1 } \par \pard\plain \s0\widctlpar\hyphpar0\cf0\kerning1\dbch\af4\langfe1081\dbch\af4\afs20\alang1033\loch\f4\fs24\lang1033\afs20\rtlch \ltrch\loch\fs20 \par \pard\plain \s0\widctlpar\hyphpar0\cf0\kerning1\dbch\af4\langfe1081\dbch\af4\afs20\alang1033\loch\f4\fs24\lang1033{\afs20\rtlch \ltrch\loch\fs20 WATCH ALL CINEMATICS: On the first level, go out to the section that you must } \par \pard\plain \s0\widctlpar\hyphpar0\cf0\kerning1\dbch\af4\langfe1081\dbch\af4\afs20\alang1033\loch\f4\fs24\lang1033{\afs20\rtlch \ltrch\fs20 }{\i0\b0\afs20\rtlch \ltrch\loch\fs20 break the lock for access to the elevator. From the } \par \pard\plain \s0\widctlpar\hyphpar0\cf0\kerning1\dbch\af4\langfe1081\dbch\af4\afs20\alang1033\loch\f4\fs24\lang1033{\afs20\rtlch \ltrch\fs20 }{\i0\b0\afs20\rtlch \ltrch\loch\fs20 elevator, walk to the right till you see an avenue. Then } \par \pard\plain \s0\widctlpar\hyphpar0\cf0\kerning1\dbch\af4\langfe1081\dbch\af4\afs20\alang1033\loch\f4\fs24\lang1033{\afs20\rtlch \ltrch\fs20 }{\i0\b0\afs20\rtlch \ltrch\loch\fs20 turn right and climb on the crate. In front of you there } \par \pard\plain \s0\widctlpar\hyphpar0\cf0\kerning1\dbch\af4\langfe1081\dbch\af4\afs20\alang1033\loch\f4\fs24\lang1033{\afs20\rtlch \ltrch\fs20 }{\i0\b0\afs20\rtlch \ltrch\loch\fs20 are three doors of a theater: the central door have a } \par \pard\plain \s0\widctlpar\hyphpar0\cf0\kerning1\dbch\af4\langfe1081\dbch\af4\afs20\alang1033\loch\f4\fs24\lang1033{\afs20\rtlch \ltrch\fs20 }{\i0\b0\afs20\rtlch \ltrch\loch\fs20 crate with a flack jacket and the last door have a crate } \par \pard\plain \s0\widctlpar\hyphpar0\cf0\kerning1\dbch\af4\langfe1081\dbch\af4\afs20\alang1033\loch\f4\fs24\lang1033{\afs20\rtlch \ltrch\fs20 }{\i0\b0\afs20\rtlch \ltrch\loch\fs20 with ammo for the sniper rifle. Go to the central door and} \par \pard\plain \s0\widctlpar\hyphpar0\cf0\kerning1\dbch\af4\langfe1081\dbch\af4\afs20\alang1033\loch\f4\fs24\lang1033{\afs20\rtlch \ltrch\fs20 }{\i0\b0\afs20\rtlch \ltrch\loch\fs20 pause the game. Now highlight \uc2 \u8220\'81\'67OPTIONS\u8221\'81\'68, then highlight \uc1 } \par \pard\plain \s0\widctlpar\hyphpar0\cf0\kerning1\dbch\af4\langfe1081\dbch\af4\afs20\alang1033\loch\f4\fs24\lang1033{\afs20\rtlch \ltrch\fs20 \uc2 \u8220\'81\'67\uc1 }{\i0\b0\afs20\rtlch \ltrch\loch\fs20 STEREO/MONO\uc2 \u8221\'81\'68 and press and hold: L2, R2, SELECT, SQUARE, \uc1 } \par \pard\plain \s0\widctlpar\hyphpar0\cf0\kerning1\dbch\af4\langfe1081\dbch\af4\afs20\alang1033\loch\f4\fs24\lang1033{\afs20\rtlch \ltrch\fs20 }{\i0\b0\afs20\rtlch \ltrch\loch\fs20 X. If Logan will say \uc2 \u8220\'81\'67Got it\u8221\'81\'68, the code is correct. Now \uc1 } \par \pard\plain \s0\widctlpar\hyphpar0\cf0\kerning1\dbch\af4\langfe1081\dbch\af4\afs20\alang1033\loch\f4\fs24\lang1033{\afs20\rtlch \ltrch\fs20 }{\i0\b0\afs20\rtlch \ltrch\loch\fs20 resume the game and you are in the theater. For watch all }

\par \pard\plain \s0\widctlpar\hyphpar0\cf0\kerning1\dbch\af4\langfe1081\dbch\af4\afs20\alang1033\loch\f4\fs24\lang1033{\afs20\rtlch \ltrch\fs20 }{\i0\b0\afs20\rtlch \ltrch\loch\fs20 of the cinematics, walk till you see a red curtained door.} \par \pard\plain \s0\widctlpar\hyphpar0\cf0\kerning1\dbch\af4\langfe1081\dbch\af4\afs20\alang1033\loch\f4\fs24\lang1033{\afs20\rtlch \ltrch\fs20 }{\i0\b0\afs20\rtlch \ltrch\loch\fs20 The cinematics will played in succession and for exit } \par \pard\plain \s0\widctlpar\hyphpar0\cf0\kerning1\dbch\af4\langfe1081\dbch\af4\afs20\alang1033\loch\f4\fs24\lang1033{\afs20\rtlch \ltrch\fs20 }{\i0\b0\afs20\rtlch \ltrch\loch\fs20 press \uc2 \u8220\'81\'67START\u8221\'81\'68, then return to the door and exit for \uc1 } \par \pard\plain \s0\widctlpar\hyphpar0\cf0\kerning1\dbch\af4\langfe1081\dbch\af4\afs20\alang1033\loch\f4\fs24\lang1033{\afs20\rtlch \ltrch\fs20 }{\i0\b0\afs20\rtlch \ltrch\loch\fs20 proceed into the level} \par \pard\plain \s0\widctlpar\hyphpar0\cf0\kerning1\dbch\af4\langfe1081\dbch\af4\afs20\alang1033\loch\f4\fs24\lang1033\afs20\rtlch \ltrch\loch\fs20 \par \pard\plain \s0\widctlpar\hyphpar0\cf0\kerning1\dbch\af4\langfe1081\dbch\af4\afs20\alang1033\loch\f4\fs24\lang1033\afs20\rtlch \ltrch\loch\fs20 \par \pard\plain \s0\widctlpar\hyphpar0\cf0\kerning1\dbch\af4\langfe1081\dbch\af4\afs20\alang1033\loch\f4\fs24\lang1033{\afs20\rtlch \ltrch\loch\fs20 III: Contact} \par \pard\plain \s0\widctlpar\hyphpar0\cf0\kerning1\dbch\af4\langfe1081\dbch\af4\afs20\alang1033\loch\f4\fs24\lang1033{\afs20\rtlch \ltrch\loch\fs20 For every improvement for the FAQ, please contact me at one of these emails:) \par \pard\plain \s0\widctlpar\hyphpar0\cf0\kerning1\dbch\af4\langfe1081\dbch\af4\afs20\alang1033\loch\f4\fs24\lang1033\afs20\rtlch \ltrch\loch\fs20 \par \pard\plain \s0\widctlpar\hyphpar0\cf0\kerning1\dbch\af4\langfe1081\dbch\af4\afs20\alang1033\loch\f4\fs24\lang1033\afs20\rtlch \ltrch\loch\fs20 \par \pard\plain \s0\widctlpar\hyphpar0\cf0\kerning1\dbch\af4\langfe1081\dbch\af4\afs20\alang1033\loch\f4\fs24\lang1033{\afs20\rtlch \ltrch\loch\fs20 salvo2014\_2014@libero.it} \par \pard\plain \s0\widctlpar\hyphpar0\cf0\kerning1\dbch\af4\langfe1081\dbch\af4\afs20\alang1033\loch\f4\fs24\lang1033\afs20\rtlch \ltrch\loch\fs20 \par \pard\plain \s0\widctlpar\hyphpar0\cf0\kerning1\dbch\af4\langfe1081\dbch\af4\afs20\alang1033\loch\f4\fs24\lang1033{\afs20\rtlch \ltrch\loch\fs20 salvo2014\_2014@hotmail.com} \par \pard\plain \s0\widctlpar\hyphpar0\cf0\kerning1\dbch\af4\langfe1081\dbch\af4\afs20\alang1033\loch\f4\fs24\lang1033\afs20\rtlch  $\ln n - h \ln n$ \par \pard\plain \s0\widctlpar\hyphpar0\cf0\kerning1\dbch\af4\langfe1081\dbch\af4\afs20\alang1033\loch\f4\fs24\lang1033{\afs20\rtlch \ltrch\loch\fs20 salthebowler@gmail.com} \par \pard\plain \s0\widctlpar\hyphpar0\cf0\kerning1\dbch\af4\langfe1081\dbch\af4\afs20\alang1033\loch\f4\fs24\lang1033\afs20\rtlch \ltrch\loch\fs20 \par \pard\plain \s0\widctlpar\hyphpar0\cf0\kerning1\dbch\af4\langfe1081\dbch\af4\afs20\alang1033\loch\f4\fs24\lang1033\afs20\rtlch \ltrch\loch\fs20 \par \pard\plain \s0\widctlpar\hyphpar0\cf0\kerning1\dbch\af4\langfe1081\dbch\af4\afs20\alang1033\loch\f4\fs24\lang1033{\afs20\rtlch \ltrch\loch\fs20 IV: Legal} \par \pard\plain \s0\widctlpar\hyphpar0\cf0\kerning1\dbch\af4\langfe1081\dbch\af4\afs20\alang1033\loch\f4\fs24\lang1033{\afs20\rtlch \ltrch\loch\fs20 Syphon Filter\u8482\'3f is a trademark of 989 Studios, SIE Bend Studio (Ex Eidetic), Sony Computer Entertainment Europe (SCEE). 1999} \par \pard\plain \s0\widctlpar\hyphpar0\cf0\kerning1\dbch\af4\langfe1081\dbch\af4\afs20\alang1033\loch\f4\fs24\lang1033{\afs20\rtlch \ltrch\loch\fs20 All rights reserved} \par \pard\plain \s0\widctlpar\hyphpar0\cf0\kerning1\dbch\af4\langfe1081\dbch\af4\afs20\alang1033\loch\f4\fs24\lang1033\afs20\rtlch \ltrch\loch\fs20 \par \pard\plain \s0\widctlpar\hyphpar0\cf0\kerning1\dbch\af4\langfe1081\dbch\af4\afs20\alang1033\loch\f4\fs24\lang1033\afs20\rtlch \ltrch\loch\fs20 \par \pard\plain \s0\widctlpar\hyphpar0\cf0\kerning1\dbch\af4\langfe1081\dbch\af4\afs20\alang1033\loch\f4\fs24\lang1033{\afs20\rtlch \ltrch\loch\fs20 Any copy of this guide, also partial is ILLEGAL without a permission of the own author} \par \pard\plain \s0\widctlpar\hyphpar0\cf0\kerning1\dbch\af4\langfe1081\dbch\af4\afs20\alang1033\loch\f4\fs24\lang1033\afs20\rtlch \ltrch\loch\fs20

This document is copyright Sal\_89 and hosted by VGM with permission.

\par }